$,$  tushu007.com

## <<单片机开发技术实例教程>>

 $<<$   $>>$ 

- 13 ISBN 9787111314462
- 10 ISBN 7111314468

出版时间:2011-1

页数:282

PDF

更多资源请访问:http://www.tushu007.com

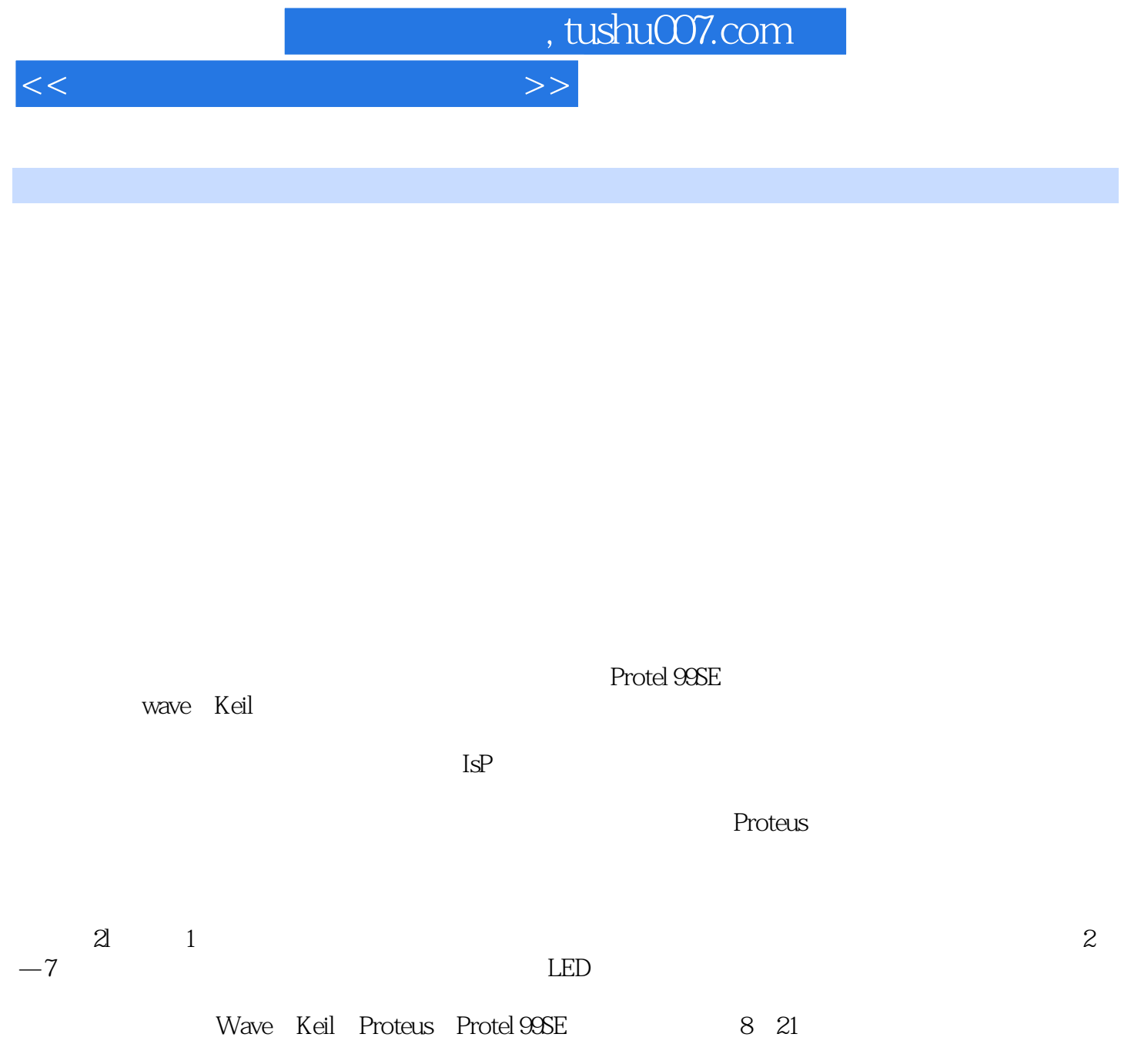

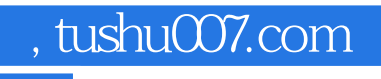

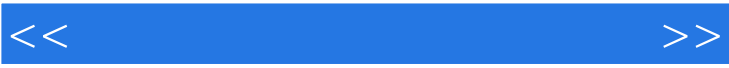

14.2 14.2.1 14.2.2 AD623 14.2.3 TLC2543

## $\sim$ , tushu007.com

1 MCS-51 1.1 1 2 MCS-51 1.2.1 MCS-51 1.2.2 MCS-51 1.3 MCS-51  $1\quad3\quad1\quad1\quad3\quad2\quad1\quad4\;CPU$  1.4.1  $1 \quad 4 \quad 2 \qquad 1 \quad 4 \quad 3 \qquad 1 \quad 5 \qquad 1 \quad 5 \quad 1$ 1.5.2 1.6 1.7 1.7 1.7 1.7  $1.7.2$   $1.8$ 1.8.1 1.8.2 1.8.3 2.1 LED 2 1 LED 2.1.1 MCS-51 IO 2.1.2 2.2 Protel 99SE 2.2.1 Protel 99SE 2.2.2 Protel 99SE 2.3 LED 2.3.1 LED 2.3.2 LED C 2.4 Wave 2.4 1 Wave开发环境的安装 2.4.2 Wave开发环境的使用 2.5 Keil开发工具简介 2.6 ISP技术简介 2.7 Proteus单片机仿真软件简介第3章 实例2:键控LED 3.1 MCS-51系列单片机中断系统结构 3.1.1 I 0 3.1.2 3.1.3 3.2 LED 3.3  $LED$  4.3 LED 4.1  $4$  1.1 定时/计数器的主要特性 4.1.2 定时/计数器的内部结构 4.2 定时/计数器的控制寄存器 4.2 1 1 TMOD 4.2.2 TCON 4.3  $4\quad 4\quad 4\quad 1$   $4\quad 4\quad 2$ 序 4.4.3 采用查询处理方式的程序第5章 实例4:数码管循环显示 5.1 数码管工作原理及常用驱  $5 \t1 \t1 \t5 \t1 \t2 \t5 \t2 \t5 \t3$  $6 \t 5 \t 6 \t 1 \t 6 \t 2 \text{ MCS-51}$  $6.2.1$   $6.2.2$   $6.2.3$  $6.3$   $6.4$   $($   $)$   $6.41$   $6.4.2$  $6.5$  (IO )  $6.51$   $6.5.2$   $7$ 6 PC 7.1 7.1 RS-232 7.1.2 7 2 7.3 MSComm PC 7.3.1 MSComm 7.3.2 VB 87 81 8.2 8.2 1 DS18820 8 .2.2 一线式总线的概念 8.2.3 总体电路 8.3 软件设计 8.3.1 主函数软件流程图 8.3.2  $C \t 9 \t 8 \t 9 \t 1 \t 9 \t 2 \t 9 \t 2 \t 1 \t 9$ 2.2 DS1302 9.2.3 DS1302 9.2.4 DS1302  $925$   $93$   $931$   $932$  C 10 9 10 1 10 2 10 2 1 2.2 10.2.3 10.3 10.3.1 10.3.2 C 11 10 11.1 11.2 11.2 1 RS-485  $11.2.2$   $11.2.3$   $11.3$   $11.3.1$  $11.3.2 \text{ C}$   $11.3.3 \text{ VB}$   $12.11$   $12.12$ 1 12.1.1 D A 12.1.2 TLC5615D A 12.1.3 LM358 12.1.4 LCDl602 12.1.5 12.2 12.2.1 12.2.2 TLC5615 12.2.3 LCDl602 12.2.4 完整系统程序代码第13章 实例12:函数发生器 13.1 硬件设计 13.1.1 硬件总体方案设计 13.1  $2.4 \times 4$  13.1.3 MAX517 I2C 13.1.4 JCM12864M 13.1.5 13.2  $13.2.1$   $13.2.24 \times 4$   $13.2.3$  $MAX517$  I2C I2C I3.2.4 JCMl2864M 2.5 13.2.6 14 13. 14.1

<<单片机开发技术实例教程>>

<<单片机开发技术实例教程>>

12 A D 14 2 4 Protel 14 3 14 3 1 TLC2543 14.3.2 15 14. 15.1 15.1 15.2 15.2.1 15.2.2 PT2262 2272 15.2.3 EEPROM 15.2.4 15.3 15.3.1 15.3 2 15.3.3 16 15.1 16.1 16.1 16.1 1 1 L298N H 16 1 2 L298N 16 1 3 16.2 16.2.1 16.2.2 17 16 进电动机驱动 17.1 硬件设计 17.1.1 步进电动机 17.1.2 TA8435步进电动机专用驱动芯片 17 1.3 TA8435 17.1.4 17.2 17.2.1 17.2 .2.2 完整系统程序代码第18章 实例17:红外遥控风扇 18.1 设计要求 18.2 硬件设计 18.2.1 18.2.2 TC9012 18.2 3 HS0038 18.2.4 18.3 18.3.1 18.3.2 19 18. 19.1  $19\quad2$   $19\quad2\quad1$   $19.2\quad2$   $19.2\quad2$ 2.3 LCD 19.2.4 19.2.5 19.3 19.3.1  $19.3.2$   $20.19$   $20.1$   $20.1$   $20.1$  $20 \t1 \t2$  20.1.3  $20 \t1 \t3$   $20 \t1 \t4$  $20\quad2$   $20.2\quad1$   $20.2\quad2$   $21$   $20$  $21 \t1 \t21 \t11 \t21 \t12 \t X5045 \t21 \t13$  $21 \t1 \t4 \t21 \t2 \t21 \t21 \t21 \t21 \t22$ A MCS-51 B ASCII (asset )

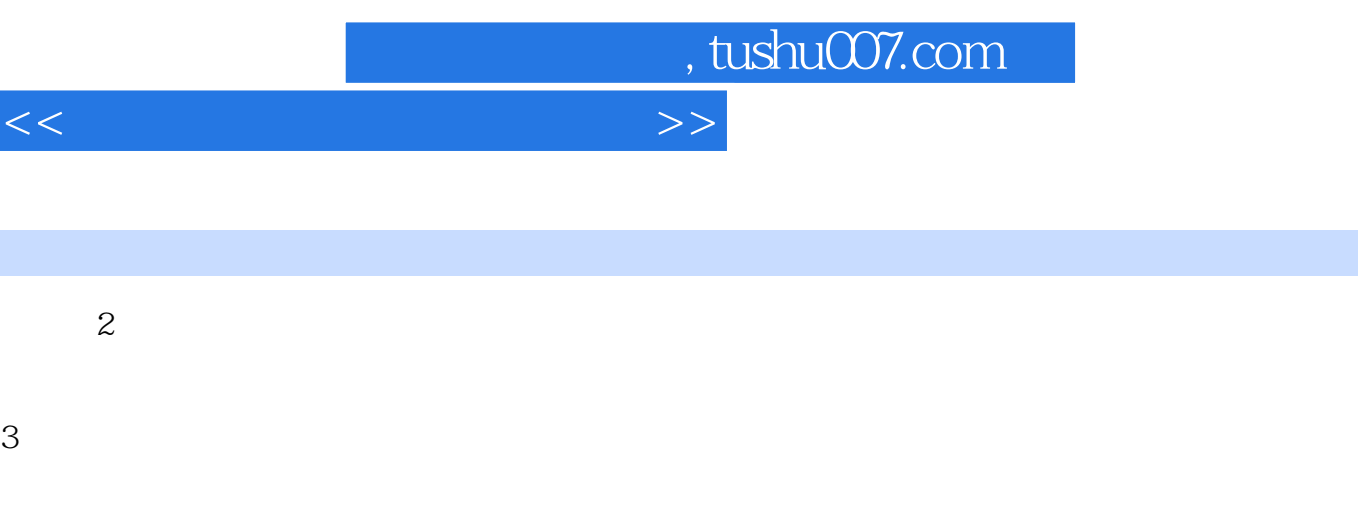

 $4$ 

 $<<$ 

插图:2)总线的选择。

 $5\%$ 

 $1$ 

 $3\,$ 

 $4$ 

2)资源分配。

 $\Omega$ 

采用C语言编写源程序,编程方便,软件可读性强,易于修改和扩充。

 $\Gamma$  O

*Page 6*

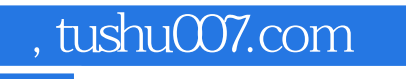

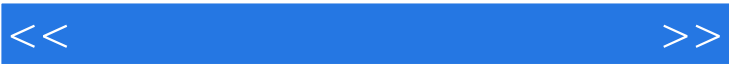

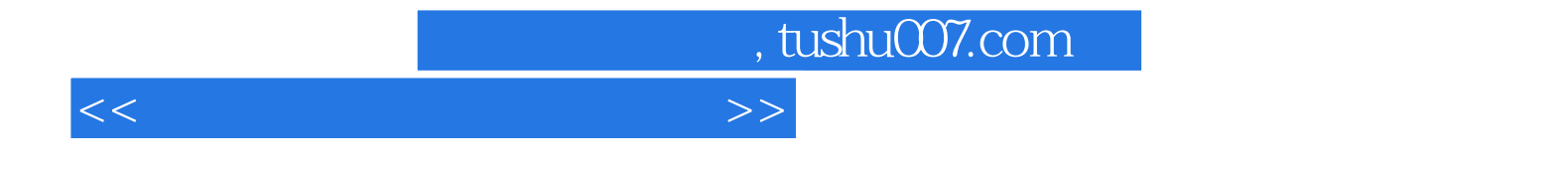

本站所提供下载的PDF图书仅提供预览和简介,请支持正版图书。

更多资源请访问:http://www.tushu007.com